# **JavaScript**

# 1 JavaScript Basics

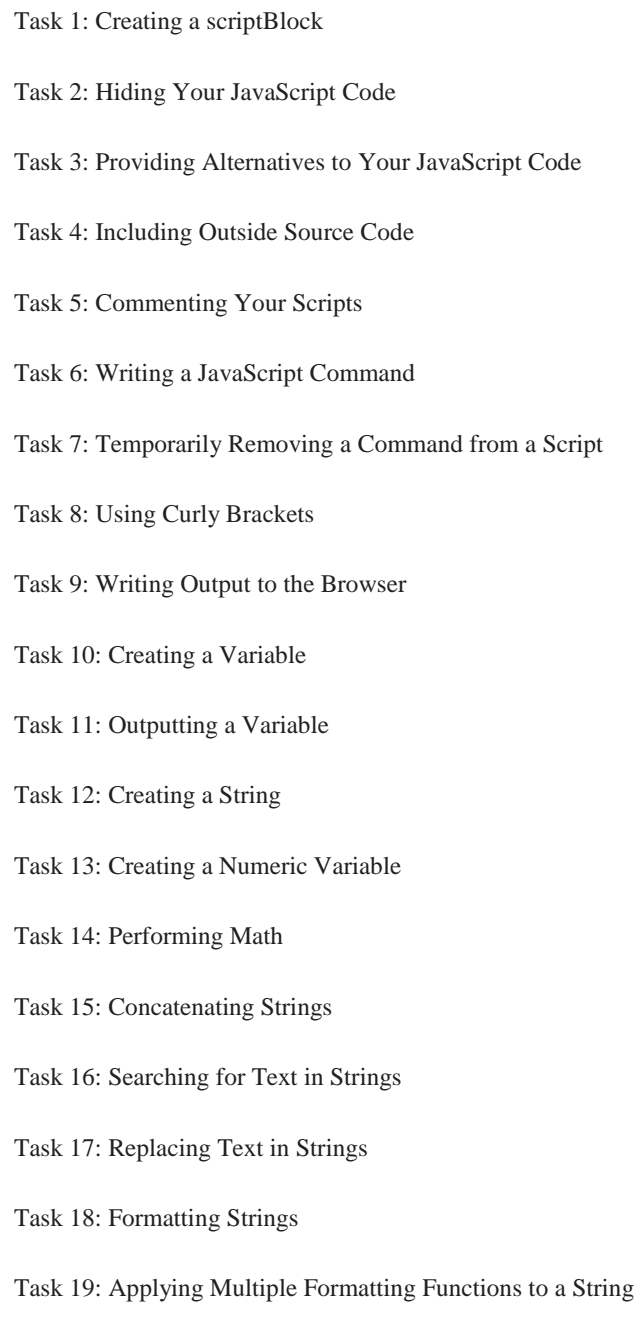

Task 20: Creating Arrays

- Task 21: Populating an Array
- Task 22: Sorting an Array
- Task 23: Splitting a String at a Delimiter
- Task 24: Calling Functions
- Task 25: Alerting the User
- Task 26: Confirming with the User
- Task 27: Creating Your Own Functions
- Task 28: Passing an Argument to Your Functions
- Task 29: Returning Values from Your Functions
- Task 30: Passing Multiple Parameters to Your Functions
- Task 31: Calling Functions from Tags
- Task 32: Calling Your JavaScript Code after the Page Has Loaded
- Task 33: Using for Loops
- Task 34: Testing Conditions with if
- Task 35: Using Short-Form Condition Testing
- Task 36: Looping on a Condition
- Task 37: Looping through an Array
- Task 38: Scheduling a Function for Future Execution
- Task 39: Scheduling a Function for Recurring Execution
- Task 40: Canceling a Scheduled Function
- Task 41: Adding Multiple Scripts to a Page
- Task 42: Check If Java Is Enabled with JavaScript

#### 2 Outputting to the Browser

- Task 43: Accessing the documentObject
- Task 44: Outputting Dynamic HTML
- Task 45: Including New Lines in Output
- Task 46: Outputting the Date to the Browser
- Task 47: Outputting the Date and Time in a Selected Time Zone
- Task 48: Controlling the Format of Date Output
- Task 49: Customizing Output by the Time of Day
- Task 50: Generating a Monthly Calendar
- Task 51: Customizing Output Using URL Variables
- Task 52: Dynamically Generating a Menu
- Task 53: Replacing the Browser Document with a New Document
- Task 54: Redirecting the User to a New Page
- Task 55: Creating a "Page Loading ..." Placeholder

## 3 Images and Rollovers

- Task 56: Accessing an HTML-Embedded Image in JavaScript
- Task 57: Detecting MouseOver Events on Images
- Task 58: Detecting Click Events on Images
- Task 59: Displaying a Random Image
- Task 60: Displaying Multiple Random Images
- Task 61: Displaying a Random Banner Ad

#### 4 Working with Forms

- Task 62: Preparing Your Forms for JavaScript
- Task 63: Accessing Text Field Contents
- Task 64: Dynamically Updating Text Fields
- Task 65: Detecting Changes in Text Fields
- Task 66: Accessing Selection Lists
- Task 67: Programmatically Populating a Selection List
- Task 68: Dynamically Changing Selection List Content
- Task 69: Detecting Selections in Selection Lists
- Task 70: Updating One Selection List Based on Selection in Another
- Task 71: Using Radio Buttons instead of Selection Lists
- Task 72: Detecting the Selected Radio Button
- Task 73: Detecting Change of Radio Button Selection
- Task 74: Updating or Changing Radio Button Selection
- Task 75: Creating Check Boxes
- Task 76: Detecting Check Box Selections
- Task 77: Changing Check Box Selections
- Task 78: Detecting Changes in Check Box Selections
- Task 79: Verifying Form Fields in JavaScript
- Task 80: Using the onSubmit Attribute of the Form Tag to Verify Form Fields
- Task 81: Verifying Form Fields Using INPUT TYPE="button" Instead of TYPE="submit"
- Task 82: Validating E-mail Addresses
- Task 83: Encrypting Data before Submitting It
- Task 84: Using Forms for Automatic Navigation Jumping

# 5 Manipulating Browser Windows

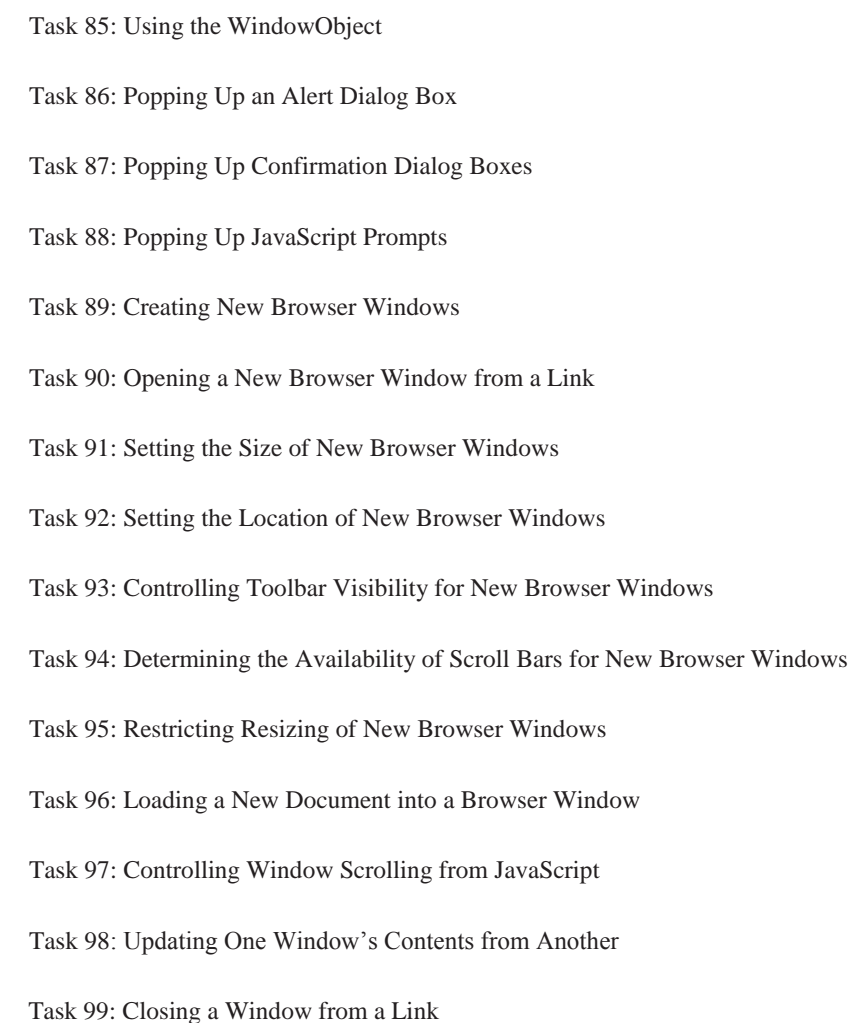

## 6 Manipulating Cookies

Task 100: Creating a Cookie in JavaScript Task 101: Accessing a Cookie in JavaScript Task 102: Displaying a Cookie Task 103: Controlling the Expiry of a Cookie Task 104: Using a Cookie to Track a User's Session Task 105: Using a Cookie to Count Page Access

Task 106: Deleting a Cookie Task 107: Creating Multiple Cookies Task 108: Accessing Multiple Cookies Task 109: Using Cookies to Present a Different Home Page for New Visitors Task 110: Creating a Cookie Function Library Task 111: Allowing a Cookie to be Seen for all Pages in a Site

# 7 Handling Events

Task 112: Responding to the onMouseOverEvent Task 113: Taking Action When the User Clicks on an Object Task 114: Responding to Changes in a Form's Text Field Task 115: Responding to a Form Field Gaining Focus with onFocus Task 116: Taking Action When a Form Field Loses Focus with onBlur Task 117: Post-Processing Form Data with onSubmit Task 118: Creating Code to Load When a Page Loads with onLoad Task 119: Executing Code When a User Leaves a Page for Another Task 120: Taking Action When a User Makes a Selection in a Selection List

# 8 Cross-Browser Compatibility and Issues

- Task 121: Detecting the Browser Type
- Task 122: Detecting the Browser Version
- Task 123: Creating Browser Detection Variables